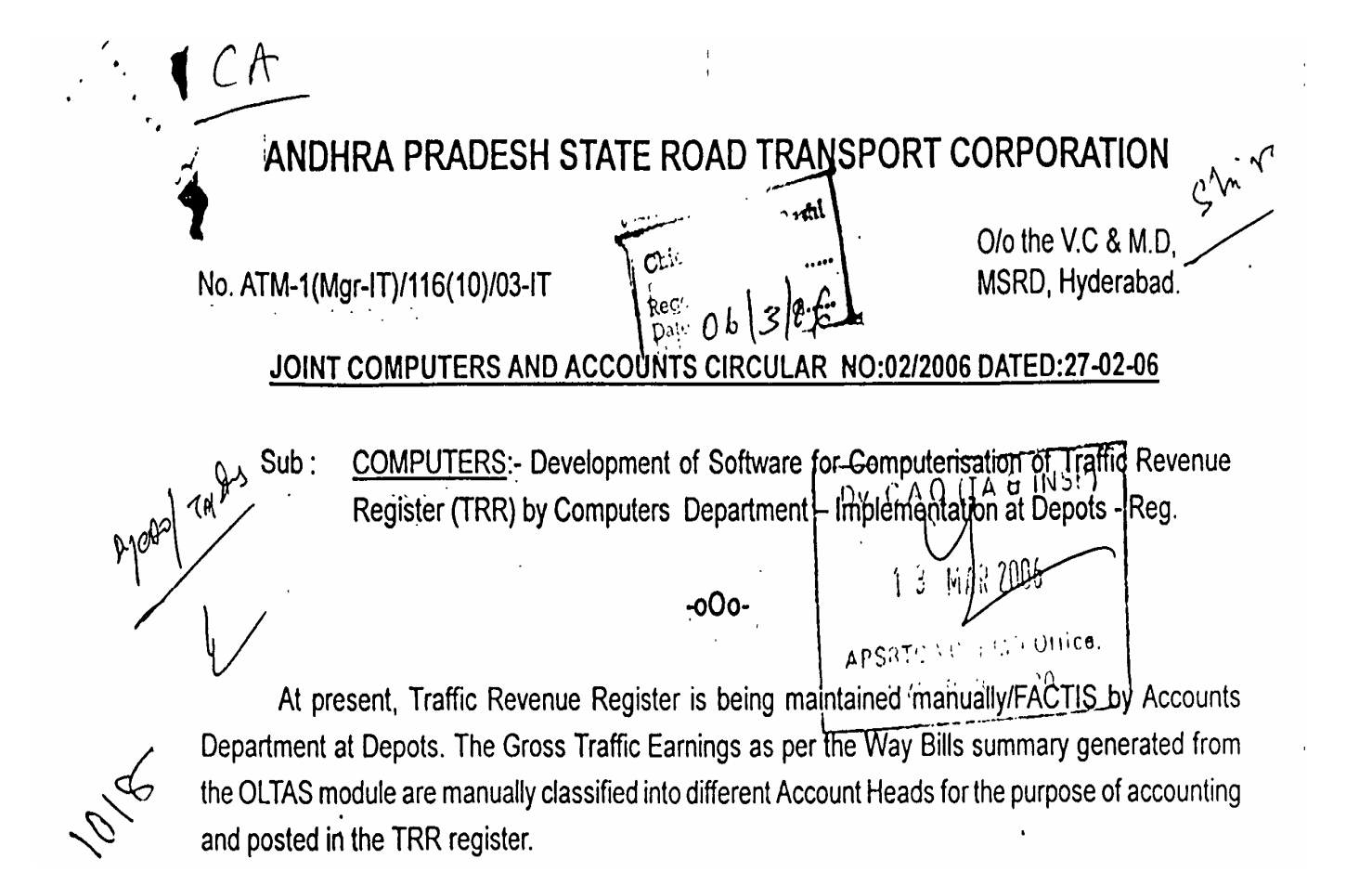

In order to automate this phase of work from the source system i.e. OLTAS, Computers Department has developed Software for generation of Traffic Revenue Register (TRR) through OLTAS module.

The new software developed under OLTAS module of DCP system was thoroughly tested at one depot each of Kadapa, East Godavari, Rangareddy, Khammam, Nizamabad, Vijayawada, Ananthapur and Prakasam Regions. This Software was made available to all Regional/Divisional Core Group Members on APSWAN to port and implement at the respective Depots.

The following earnings are classified Account Head wise by TRR program automatically during the daily re-organisation in OLTAS module.

- 1. PASSENGER/LUGGAGE EARNINGS FOR DISTRICT/CITY OPERATIONS
- 2. PASSENGER/LUGGAGE EARNINGS FOR DISTRICT/CITY OPERATIONS FOR HIRE SERVICES
- 3. TIM SERVICE EARNINGS
- 4. AUX WAYBILL AMOUNTS

For the proper functioning of the module and generation of accurate reports, the following guidelines shall be followed at all the Depots.

- 1. The System Incharge / Supervisor at Depot shall add the Mis. Account Heads as per the **Annexure-1.**
- 2. The Traffic Incharge shall ensure correct data entry by the ADCs.

3. The System Incharge/Supervisor shall ensure accumulation of data in TRR master file.

4. The Depot Accounts Incharge shall take TRR report daily from Computer and tally with the DC earnings statement.

- 5. The Depot Accounts Incharge should ensure the accuracy of all the information in the TRI report that is generated from the system, like allocation of Account Heads by the System and accuracy of amounts. Facility has been provided by way of the modification option to rectify the mistakes if any.
- 6. The Depot Accounts Incharge after having audited the day's TRR transactions shall keep the audited TRR reports in a separate folder for record & verification at a later date.
- 7. On every  $1<sup>st</sup>$  of the Month, the Depot Accounts Incharge shall generate monthly TRR report-detailed & summary and check to ensure that all totals are tallying.

Procedure for loading the software is enclosed in **Annexure-2**

Therefore, all the Regional/Divisional Managers are requested to depute their Core Group Members to Depots for immediate porting of the new software.

All the Depot Managers are requested to instruct the Depot Accounts Incharge to make use of the above software and reap the benefits.

It may be noted that manual/FACTIS TRR also shall be maintained parallel until the computer generated TRR becomes stable, accurate and certified by the Regional Dy.CAO/AO.

Feedback on the working of the module will be highly appreciated.

BAR Surez CHIEF ACCOUNTS OFFICER

Reti au cuide auff

Copy to :

- 1. FA/ED(0)/EDs of all Zones/CA for favour of information.
- 2. All the Regional Managers for information and necessary action.
- 3. All the DY.CAOs & AOs (Zones and Regions) for information and necessary

action.

- 4. Dy.CAO (Comp) for necessary action.
- 5. All the DVMs and DMs for necessary action.
- 6. All Central/Regional/Divisional Core group members.

## **MISCELLANEOUS ACCOUNT HEADS**

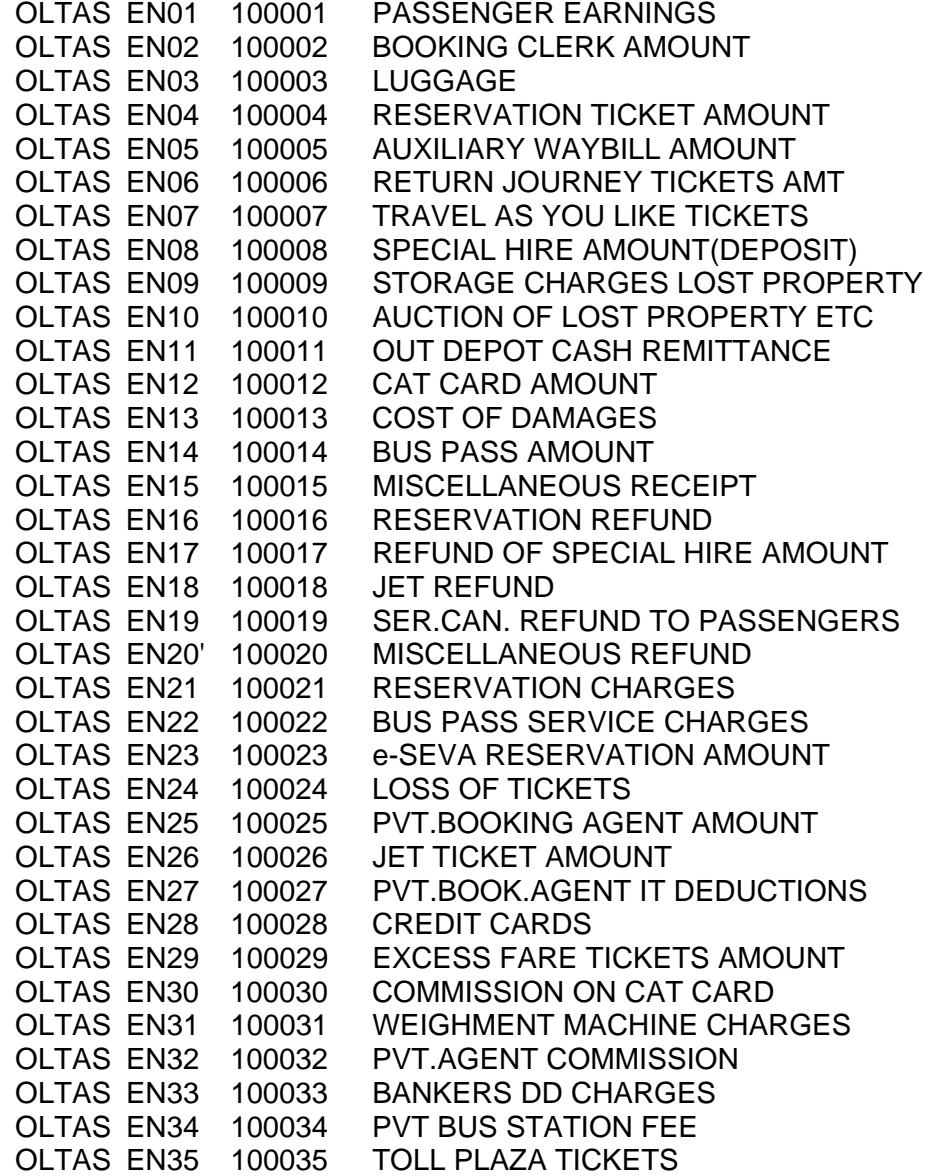

## **NOTE ON TRAFFIC REVENUE REGISTER**

## **AT DEPOTS**

01. The following programs should be ported into /tptobj/oltas

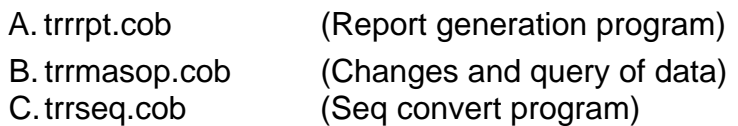

2. The following program should be ported into /data

trrmenu (TRR menu)

3. The following program should be ported into /tptobj/subrout

TRRDR.COB (Data releasing program)

- 4. PI. tune "OLTAS EN" EN records in the ctrI9999,isf with help "enrecs" file. \$flpy ctrlmas Change the records (C/A). Give"C" option. File Name: CTRL Add the records upto 34 with help "enrecs" file.
- 5. Give permission, owner and group to the above programs according to in data directory.
- 6. Go to report directory and print trr.rpt file for trr report.

Any changes can be done through trrmasop.cob, but should not be more or lesser than Bank remittance. We can convert trr8888.isf file indexed file to sequential file and see the contents of trr8888.isf file. Any suggestions and modifications shell be sent to Dy.CME(Sr.Mgr-IT), HO for further action.

 $\langle \hat{U}_\mathrm{a} \rangle$